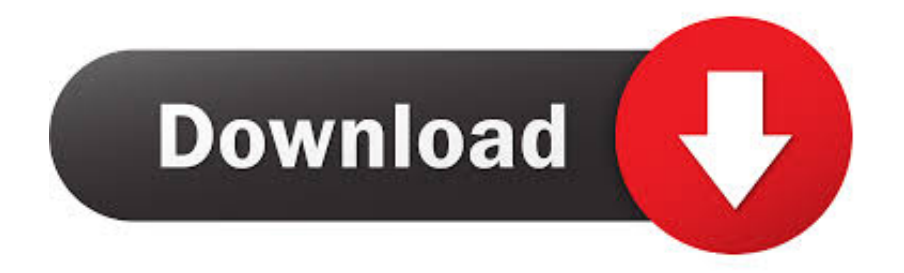

#### [Vmware Tools For Mac Os High Sierra Download](https://tiurll.com/1u20o6)

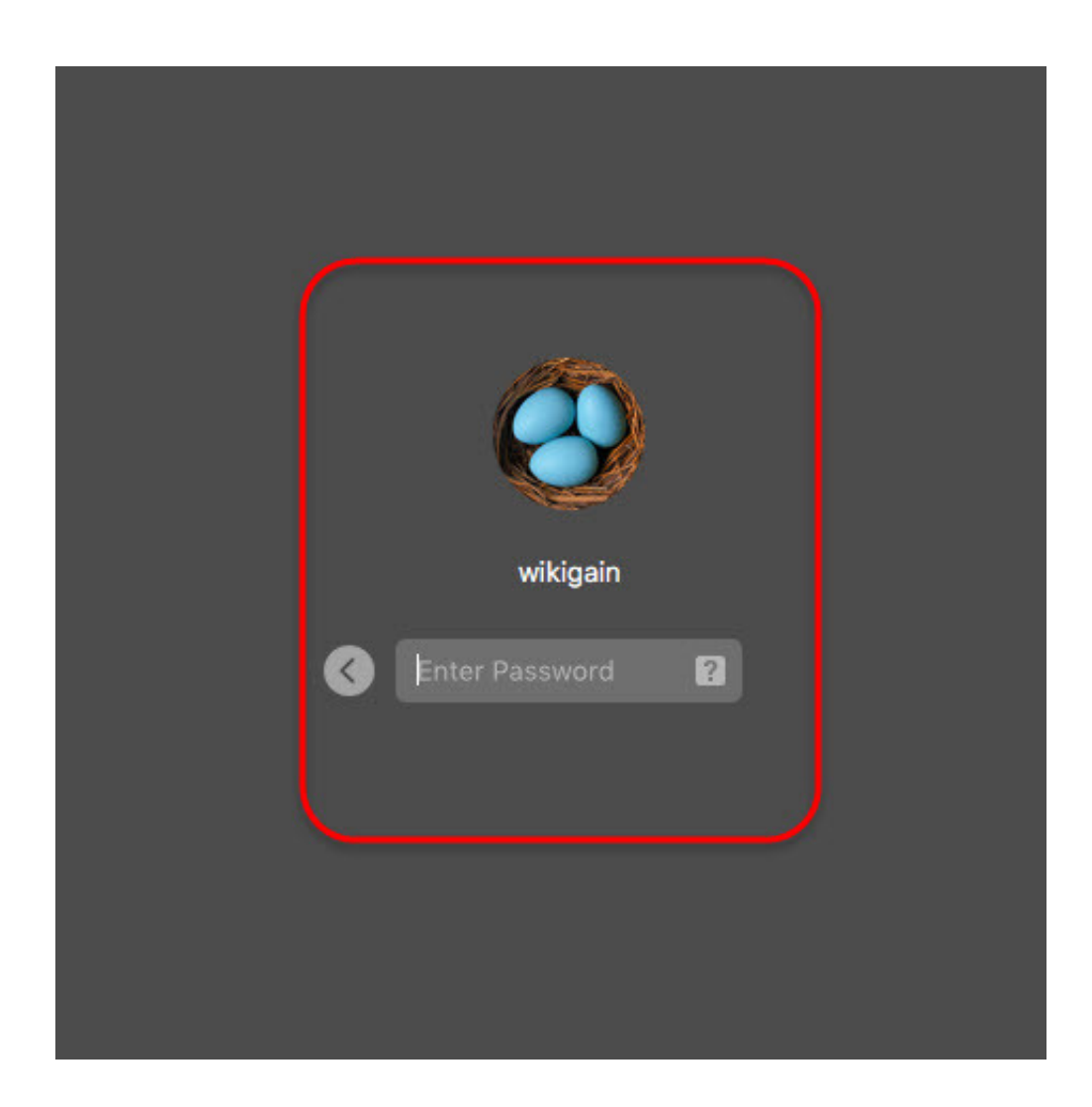

### [Vmware Tools For Mac Os High Sierra Download](https://tiurll.com/1u20o6)

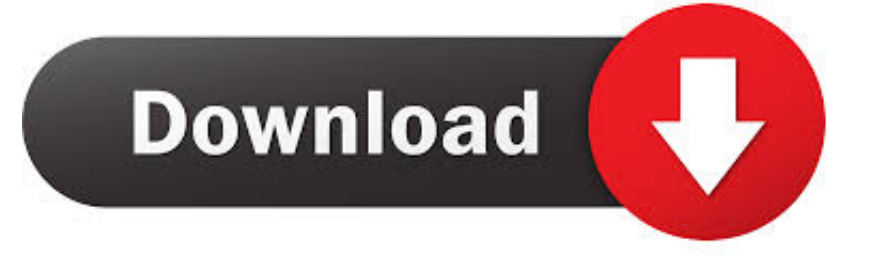

Improves limited movement of the mouse Copy and paste files and enable drag-and-drop.. Inadequate color depth improves Resolves the problem of displaying the network speed incorrectly.. iso If you use macOS with VM Workstation, you can use this file if you have any problems with the existing file.

- 1. vmware tools high sierra
- 2. vmware tools osx high sierra
- 3. download vmware tools for mac high sierra

Fixes the problem of lost sound Allows the guest to take snapshots of the operating system.. The guest synchronizes the time on the operating system with the time on the host computer.

## **vmware tools high sierra**

vmware tools high sierra, download vmware tools for macos high sierra, vmware tools osx high sierra, vmware tools macos high sierra, download vmware tools for mac high sierra, vmware tools macos high sierra download, vmware tools for macos high sierra 10.13 [Cakewalk Si String Section Vsti Synthesizers 1970s](http://sizandans.yolasite.com/resources/Cakewalk-Si-String-Section-Vsti-Synthesizers-1970s.pdf)

When you install macOS High Sierra with the VMware Workstation virtualization program, you must install virtual machine tools. [Control Is Busy Downloading Data From Computer](https://inspiring-kirch-f31e91.netlify.app/Control-Is-Busy-Downloading-Data-From-Computer.pdf)

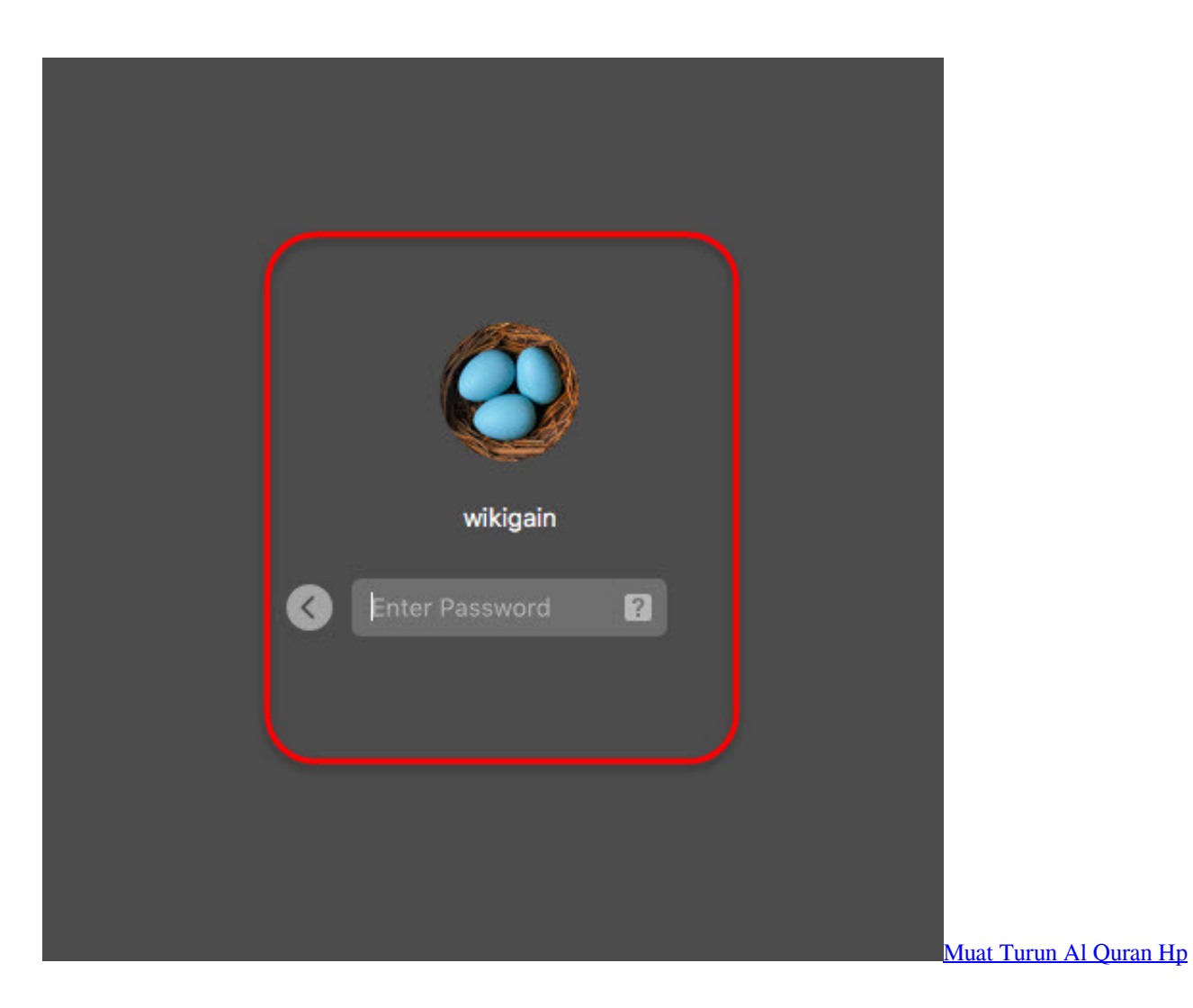

# **vmware tools osx high sierra**

#### [Download free doc to pdf converter for window 7 for windows 8 pro 32bit](https://hauszardecar.amebaownd.com/posts/15249705)

 When you install MacOS with VMware Workstation software, you can use the VM Tools inside the program.. Once the macOS Sierra guest operating system Boots up, you can enjoy using all the features that VMware Tools enables for you, From VMware Workstation Menu Click on "View" and Select "Full Screen" and enjoy using macOS Sierra on VMware virtual machine in full screen view. [How To Crack Rosetta Stone Mac](https://how-to-crack-rosetta-stone-mac-40.peatix.com/view)

# **download vmware tools for mac high sierra**

### [Driver San Francisco Theme Download](https://blissful-mirzakhani-a19706.netlify.app/Driver-San-Francisco-Theme-Download)

There is another VMWare Sierra guide on this site, but with AMD system a modified VMWare image is required to even.. What is the Benefit of Installing Virtual Machine Tools?Fixes a low video resolution problem.. I'm making this guide for those who don't have access to a Mac and need macOS to either try out for a bit or create a macOS boot loader installer for a AMD hackintosh build.. 1 1 download In this post, we'll provide macOS Catalina VMware Unlocker which is VMware Unlocker for macOS Catalina, VMware Unlocker for macOS Mojave and VMware Unlocker for macOS High Sierra.. With its all features and best performance VMware Tools is a set of Utilities and drivers that enhance the guest operating system performance in Virtual Machine.. Vmware Tools Mac Os XManually Download Vmware ToolsDownload Vmware Tools For MacSince that, there is an enormous number of Mac users updating without actually joining Apple Beta Program VMware unlocker 2.. If so I will walk you in dept on how to solve this all issues By installing VMware Tools on macOS Sierra. ae05505a44 [Srs Audio](https://hub.docker.com/r/beaublanimboo/srs-audio-essentials-x64) [Essentials X64](https://hub.docker.com/r/beaublanimboo/srs-audio-essentials-x64)

ae05505a44

[Xbox Beta App For Mac](http://hirinome.tistory.com/9)